Міністерство освіти і науки України

Ізмаїльський державний гуманітарний університет

Кафедра математики, інформатики та інформаційної діяльності

# **ЗВІТ**

з проходження виробничої (педагогічної з інформатки) практики

у загальноосвітній школі №2 I-III ступенів

Термін проходження практики: 11.11.2019р. - 22.12.2019р. *Виконав:* студент ІV курсу факультету управління, адміністрування та інформаційної діяльності напрям підготовки 6.040302 Інформатика\* групи 42 **Бабаян Антон Сергійович** Керівник практики від університету **викл. Дмитрієва М.В.** Захищено з оцінкою

Практику проходив у загальноосвітній школі №2 I-III ступенів з 11.11.2019 р. по 22.12.2019 р.

Педагогічна практика складалася з наступного змісту діяльності:

- 1. Ознайомлення із змістом та завданнями практики з інформатики
	- Створення індивідуального плану роботи та заповнення щоденника практики (Додаток 1).
- 2. Ознайомлення із базою практики, керівниками навчального закладу та вчителями.
	- Створення паспорту об'єкта практики (Додаток 2).
	- Ознайомлення з матеріально-технічною базою ЗОШ №2.
	- Бесіда з дикертором ЗОШ №2.
	- Закріплення студентів за вчителем з інформатики.
	- Знайомство з педагогічним колективом.
- 3. Вивчення матеріально-технічної бази аудиторії з інформатики.
	- Ознайомлення з матеріально-технічною базою аудиторії, наявними в аудиторії наочними посібниками, обладнанням, ТЗН, програмним забезпеченням.
	- Участь у поліпшенні матеріальної бази аудиторії (виготовлення необхідних наочних посібників, розробка дидактичних матеріалів, оптимізація програмної частини обладнання, тощо).
- 4. Професійно-педагогічна діяльність.
	- Складання характеристики організації навчально-виховного процесу з інформатики (Додаток 3).
	- Ознайомлення з навчальними програмами, календарним планом з інформатики (Додаток 5).
	- Складання порівняльної характеристики відповідності кабінету інформатики встановленим вимогам (Додаток 4).
	- Відвідування уроків в різних класах.
	- Вивчення особливостей і вимог до ведення документації.
- Планування виховної роботи в класному колективі (Додаток 6).
- Комунікаційні зв'язки між вчителем та учнями (Додаток 7).
- Аналіз структури та динаміки уроку, аналіз діяльності вчителя (Додаток 8).
- Складання план-конспектів уроків з інформатики та презентації до нього (Додаток 9).
- План-конспект уроку за сценарієм «Перевернутий клас» (Додаток 10).
- План-конспект уроку за сценарієм «Ротація станцій» (Додаток 11).
- Проведення пробних занять.
- Створення та проведення виховного заходу (Додаток 12).
- 5. Спостереження психологічного характеру
	- Проведення психологічних спостережень (окремих учнів, класного колективу, навчально-виховного процесу)*.*
	- Проведення анкетування для виявлення комунікативних зв'язків із вчителем та учнями (Додаток 13).
	- Проведення мінідослідження для вивчення в учнів особистої спрямованості та індивідуального стилю вивчення інформатики (з аналізами результатів дослідження) (Додаток 14).

## **ДОДАТКИ**

Додаток 1

## **Індивідуальний план студента на практику**

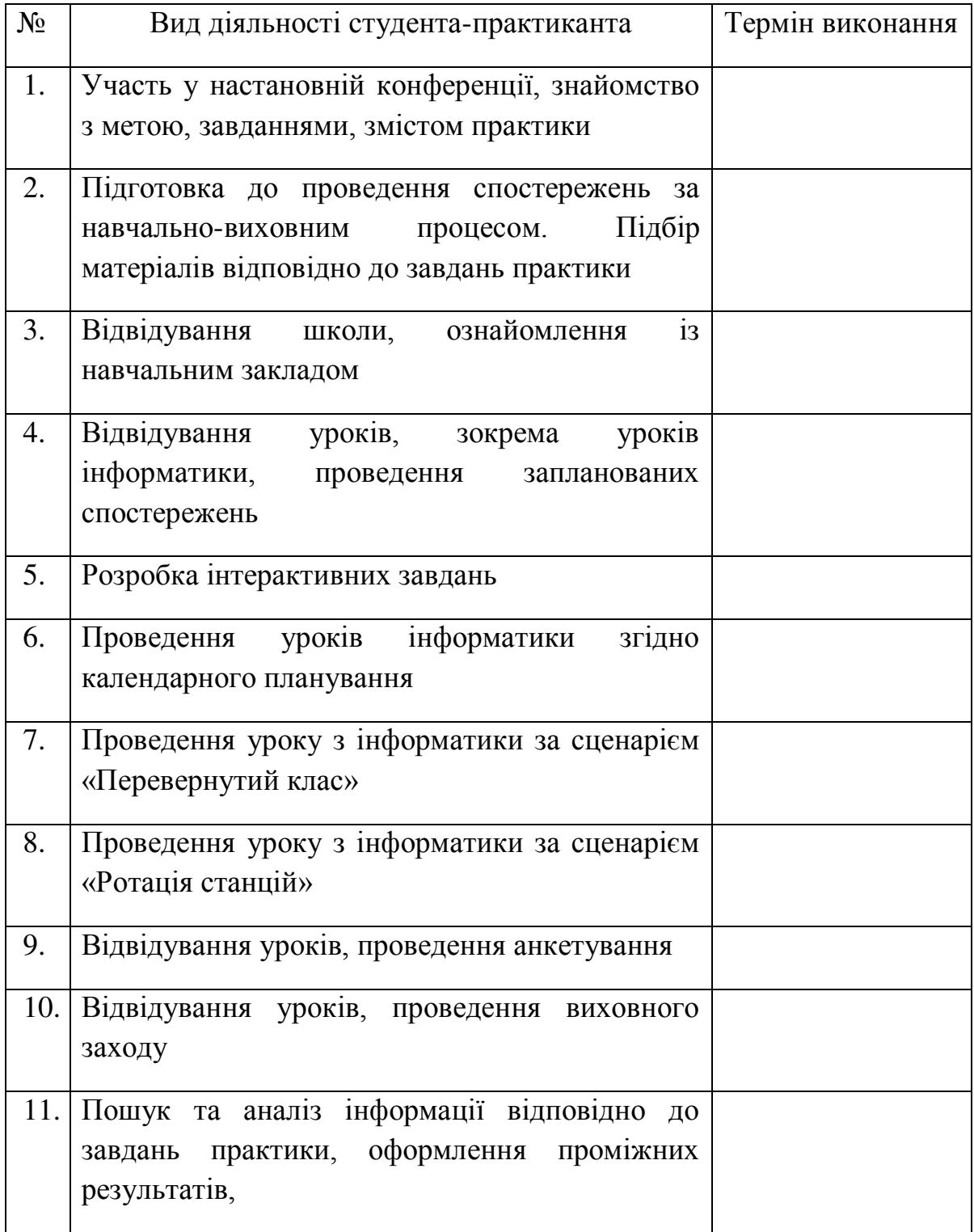

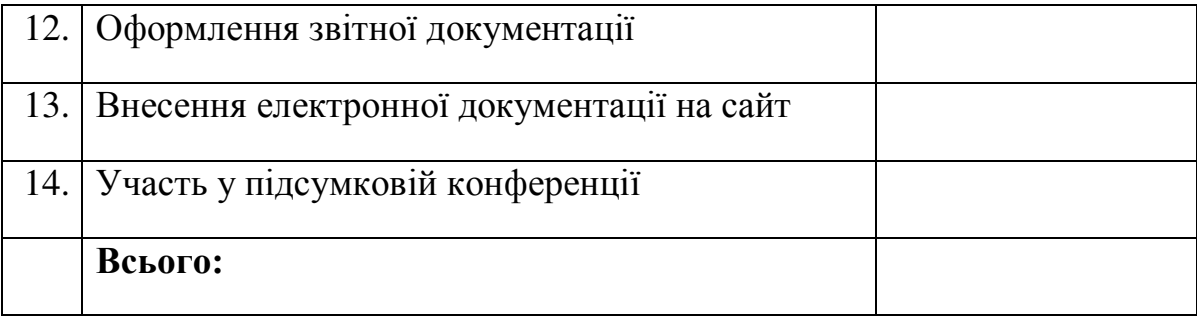

6

#### **Паспорт об'єкта практики**

*Повна назва:* Загальноосвітня школа №2 І-ІІІ ступенів міста Ізмаїл, Одеської області.

*Тип ОЗУ:* Загальноосвітня школа.

*Адреса:* вулиця Бендерська, 28, Ізмаїл, Одеська область, 68600.

#### *Телефон:* **04841 22713**

Загальноосвітня школа №2 І-ІІІ ступенів міста Ізмаїл – це одна з найстаріших будівель побудованих у місті. Ця будівля є пам'ятником архітектури обласного значення. Рік заснування школи – 1880. Спочатку будівля була жіночою гімназією. Будівля школи якою вона є зараз була побудована у 1901 році. Ця будівля відповідає стандартам архітектури навчальних закладів ХХ століття – два поверхи з дуже високою стелею. За час свого існування школа не один раз виділилася як навчальним заклад з просунутою системою освіти та найкращими у місті вчителями.

E-mail: izm\_sh\_2@i.ua.

Рік заснування – 1880 р (28 вересня).

Мова навчання – українська (у минулі часи російська та румунська).

Кількість вчителів – 54.

II. Відомості про адміністрацію закладу:

- 1. Директор Цибулько Тетяна Михійлівна.
- 2. Завучі Догару Ганна Георгівна, Міткова Олена Василівна.
- 3. Завуч з виховної роботи Петрова Ганна Олександрівна.

III. Навчально-матеріальна база школи:

- 1. кількість аудиторій 18.
- 2. кількість комп'ютерних класів 2.
- 3. Спортивна зала 1.
- 4. Актовий зал 1.
- 5. Кількість корпусів 3.
- 6. Центр виховної роботи 1.
- 7. Кімната психологічного розвантаження 1.
- 8. Методичний кабінет 1.

#### *Головна сторінка офійійного сайту школи:*

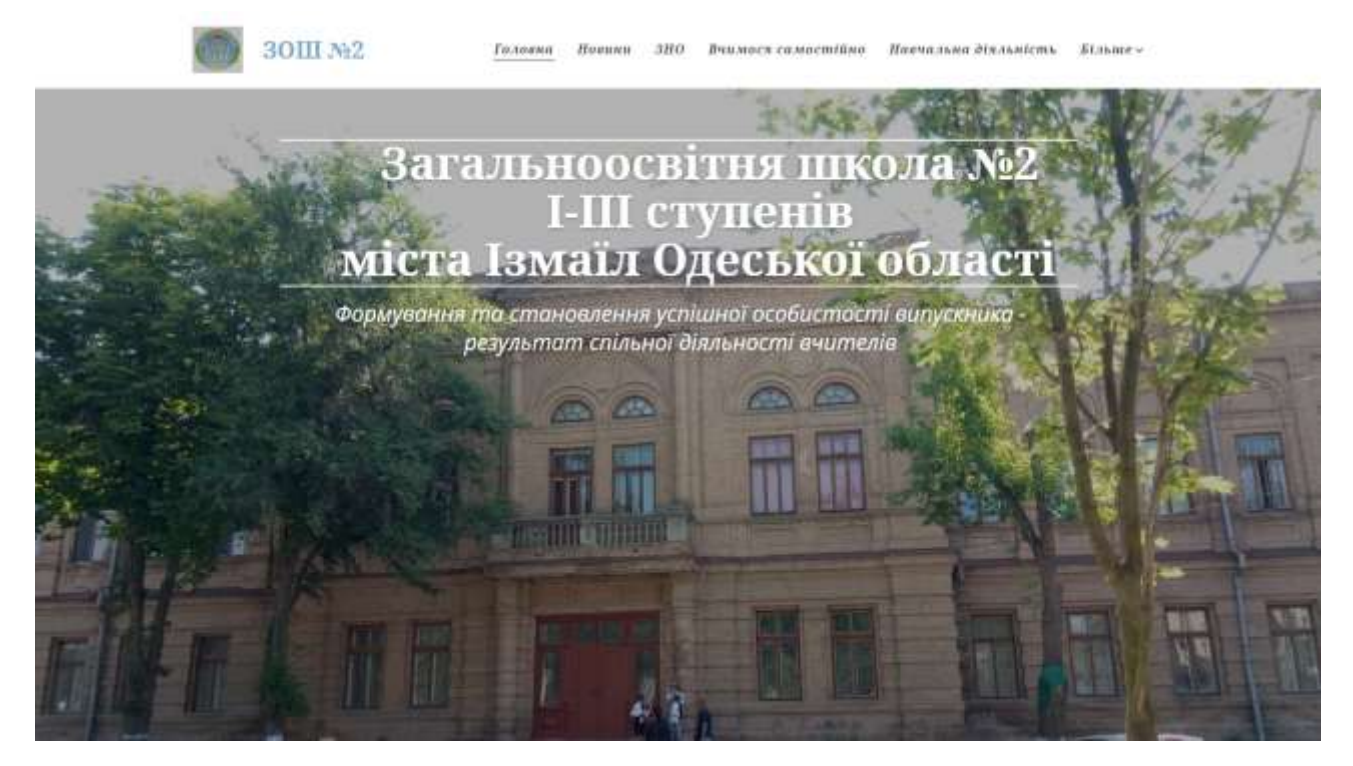

Сайт – добре оформлений, має майже всю необхідну інформацію та вчасно оновлюється новинами школи. Сторінки не нагромаджені зайвою інформацією, шрифти добре читаються та мають контраст.

Додаток 3

#### **Характеристика і особливості організації навчально-виховного процесу з інформатики**

У ЗОШ №2 присутні 2 вчителя інформатики, кожен вчитель викладає інформатику у кожному класі (один вчитель у 8-А класі, інший у 8-Б класі і т.д.).

Навчальна діяльність учнів здійснюється у двох комп'ютерних аудиторіях призначених для навчання інформатики. Використовується групова форма навчання. В залежності від кількості учнів у класі, цей клас поділяється на дві групи чи залишається однією групою.

Використовується комбінована форма навчання, тобто в залежності від теми уроку заняття приймають лекційну чи лабораторну форму.

Взагалі навчально-виховний процес складається як із звичайних уроків (на засвоєння знань, формування вмінь та навичок, використання вмінь та навичок, закріплення та систематизації) так і особливих уроків (виховних заходів, екскурсій, олімпіад, факультативних занять).

Метою навчання курсу «Інформатика» є формування і розвиток предметної ІКТ-компетентності та ключових компетентностей для реалізації творчого потенціалу учнів і їх соціалізації у суспільстві, що забезпечить готовність учнів до активної життєдіяльності в умовах інформаційного суспільства та їх спроможність стати не лише повноцінними його членами, а й творцями сучасного суспільства.

Завданнями навчання інформатики в основній школі є формування в учнів здатностей, знань, умінь, навичок і способів діяльності:

 створювати і опрацьовувати інформаційні моделі об'єктів в різних програмних середовищах;

 здійснювати пошук необхідних інформаційних матеріалів (відомостей) з використанням пошукових систем, зокрема в Інтернеті;

алгоритмічно, логічно та критично мислити;

 висувати нескладні гіпотези навчально-пізнавального характеру і перевіряти їх при розв'язуванні практичних задач з використанням інформаційно-комунікаційних технологій (ІКТ);

 використовувати засоби ІКТ для обміну повідомленнями та організації співпраці при розв'язуванні навчальних, в тому числі які виникають при навчанні інших предметів, дослідницьких і практичних життєвих завдань;

 планувати, організовувати та здійснювати індивідуальну і колективну діяльність в інформаційному середовищі;

безпечно працювати з інформаційними системами.

ЗОШ №2 та вчителі інформатики, що там викладають мають наступні обов'язкові умови впровадження курсу Інформатики:

підготовленість учителів інформатики до навчання курсу.

 наявність в аудиторіях необхідного обладання (комп'ютерної техніки, проектору),

 наявність на ПК Інтернет з'єднання та списку програмних засобів: операційна система з графічним інтерфейсом;

- o клавіатурний тренажер і тренажер миші (Stamina, Poli-m).
- o програма для запису даних на оптичні носії (Ashampo Burning Studio).
- o архіватор (WinRAR, 7zip).
- o антивірусна програма (Comodo Internet Security).
- o векторний графічний редактор (Corel Draw 2019).
- o растровий графічний редактор (Photoshop CS6).
- o текстовий процесор (Notepad++).
- o редактор презентацій (MS PowerPoint).
- o редактор публікацій (MS Publisher).
- o програми для опрацювання об'єктів мультимедіа (Adobe Premiere Pro).
- o табличний процесор (MS Excel).
- o програма для створення карт знань (FreeMind).
- o програми для опрацювання аудіо- та відеоданих і розробки потокових презентацій (Sony Vegas Pro15).
- o онлайн-перекладачі (Google Translate).
- o веб-браузер (Opera, Google Chrome, Firefox).
- o навчальне середовище виконання алгоритмів (Scatch).

Навчально-виховний процес з інформатики проходить відповідно до навчальної програми МОН України з дотриманням мети і завдань курсу, кількості годин для кожного класу, з дотриманням кількості годин на вивчення кожної теми та з впровадженням необхідної за програмою кількості знань, умінь та навичок.

10

## **Порівняльна характеристика відповідності кабінету інформатики санітарно-гігієнічним вимогам щодо проведення занять**

За положенням про кабінет інформатики та інформаційнокомунікаційних технологій навчання загальноосвітніх навчальних закладів МОН України кабінет інформатики та інформаційно-комунікаційних технологій (далі – КІІКТ) №8 ЗОШ №2 побудован у відповідності до положення про затвердження програми інформатизації загальноосвітніх навчальних закладів, комп'ютеризації сільських шкіл на 2001 - 2003 роки та у відповідності до положення про загальноосвітній навчальний заклад, затвердженого постановою Кабінету Міністрів України. Введення кабінету в експлуатацію проводила комісія, створена відповідно до положення про організацію роботи з охорони праці учасників навчально-виховного процесу в установах і закладах освіти. Кабінет побудован також відповідно до Правил безпеки під час навчання в кабінетах інформатики навчальних закладів системи загальної середньої освіти та відповідно до вимог пожежної безпеки для всіх приміщень КІІКТ. При проведені уроків у кабінеті вчителі дотримуються державних санітарних правил та норм "Влаштування і обладнання кабінетів комп'ютерної техніки в навчальних закладах та режим праці учнів на персональних комп'ютерах".

За цими правилами:

- Кабінет має природне та штучне освітлення.
- Вікна мають штори.
- Є організований обмін повітря.
- **Площа на одного учня НЕ задовольняє нормам (має бути не менше 6 кв.м.), аудиторія має недостатні розміри, інколи на уроках присутні більше ніж 12 учнів, що також недопустимо.**
- Стіни, стеля та підлога мають допустимий коефіцієнт відбиття, підлога зручна для вологого прибирання.
- У кабінеті немає меблів, створених з шкідливих матеріалів (синтетика, пластик).
- Висота стелі відповідає нормам.
- Монітори ПК\ноутбуків відкалібровані, мают допустиму яскравість, частоту оновлення та розмір. Є можливість змінити яскравість та відстань від монітору.
- Рівень постійного шуму в кабінеті на допустимому рівні.
- Гучність динаміків змінюється в допустимих межах.
- Конструкція стільців в кабінеті допустима для підтриманя раціональної пози для роботи за ПК, але стільці мають фіксовані розміри та не мають можливості для зміни висоти чи нахилу.
- До уроків учнів допускаються тільки після проведення інструктажу з техніки безпеки.
- Заняття проводяться відповідно до регламенту тривалості безперервної роботи за ПК .
- **Робота за ПК повинна проводитися виключно в індивідуальному режимі, але не завжди проводиться саме так.**

Санітарний паспорт кабінету інформатики (спрощенний).

- 1. Паспортна частина.
	- Школа: загальноосвітня школа №2 I-III ступенів.
	- Адреса: вулиця Бендерська, 28, Ізмаїл, Одеська область, 68600.
	- Побудована: по типовому проекту.
	- Розташована: біля дороги.
	- Рік побудови: 1880 р.
	- Кількість поверхів: 2.
- 2. Санітарно гігієнічні умови приміщення.

Кабінет комп'ютерної техніки:

- Фізичні розміри: площа: 26,7 м<sup>2</sup>, об'єм: 121,5м<sup>3</sup>.
- Поверх: перший, орієнтація вікон: захід.
- Фарбування стін: білий колір.
- Фарбування дошки: зелений колір.
- Матеріали для оздоблення стін: вапняний розчин.
- Підлога покрита: фарбою (коричнева).
- Наявність штор на вікнах: так.
- Жалюзі: ні.
- Вентиляція: змішана.
- Температура приміщення: 19-22°С.
- Відносна вологість повітря: до 60%.
- Освітлення: змішане ( КЕО-1.5%, 200Лк-екрани, 400Лк-столи).
- Штучне освітлення: так.
- Типи світильників: підвісні.
- Лампи: люмінесцентні.
- Загальне освітлення: комбіноване.
- Питома потужність світильників: 5 ВТ/м.кв.
- Розміщення світильників відносно екрану: над екраном (без бліків).
- Висота підвісу світильників: 0.5 м (при висоті стелі 4,55м).
- Рівень шуму в ДБ: від ноутбуків 20 ДБ, загальний рівень не більше 40 ДБ.
- 3. Організація робочих місць.

Кількість робочіх станцій: 7 шт (6 ноутбуків, 1 ПК).

- Характеристики робочіх станцій:
	- o Ноутбуки 1-6: Intel Celeron CPU 2.16GHz, 4 Gb LPDDR3, 18.5" IPS 1366x768.
	- o ПК: Intel Pentium G4560 CPU 3.6Ghz, 4 Gb DDR4, 21" IPS 1366x768.
- Кількість робочих місць: 12.
- Розміщення ПК: периметральне.
- Працюють: вдвох .
- Стіл: висота 1 м, ширина 0.6 м, довжина 1.5 м.
- Стільці: висота 65 см, ширина сидіння 50 см.
- Висота спинки від підлоги 1 м, кут нахилу спинки 5°.
- Можливість регулювання висоти сидіння: ні.
- Можливість регулювання відстані сидіння від столу: так.
- Відстань від очей до екрана 50-70 см. Кут зору 20-45°.
- Клавіатура розміщена окремо: ні.
- 4. Режим роботи кабінету.
	- Які класи навчаються  $5,6,7,8,9,10,11$ .
	- Кількість учнів, які одночасно навчаються в кабінеті: 12.
	- В тому числі теоретичною частиною: 25.
	- Скільки часу учні навчаються за відео монітором (за один урок): o Протягом року: ~ 3570хв.
		- o Протягом дня: ~35 хв.
		- o Протягом тижня: ~105 хв.
	- Скільки часу учні проводять в кабінеті комп'ютерної техніки:
		- o Протягом дня: 315 хв.
		- o Протягом тижня: 1575 хв.
	- Наявність факультативів в кабінеті комп'ютерної техніки: Ні.

Дата обстеження: 02.12.2019.

Додаток 5

## *Календарно-тематичне планування уроків інформатики для 8 класу* **(для учнів, які вивчали інформатику в 2-4 класах)**

## **за навчальною програмою 2017 року**

**[Навчальна програма](http://teach-inf.at.ua/load/kabinet_informatiki/navchalni_programi/havchalna_programa_informatika_5_9_klasi_2017_rik/39-1-0-1950)** з інформатики для учнів 8 класів загальноосвітніх навчальних закладів затверджена [Наказом Міністерства освіти і науки України](http://teach-inf.at.ua/files/nmo-804.pdf)  [від 07.06.2017 № 804](http://teach-inf.at.ua/files/nmo-804.pdf) (1 семестр).

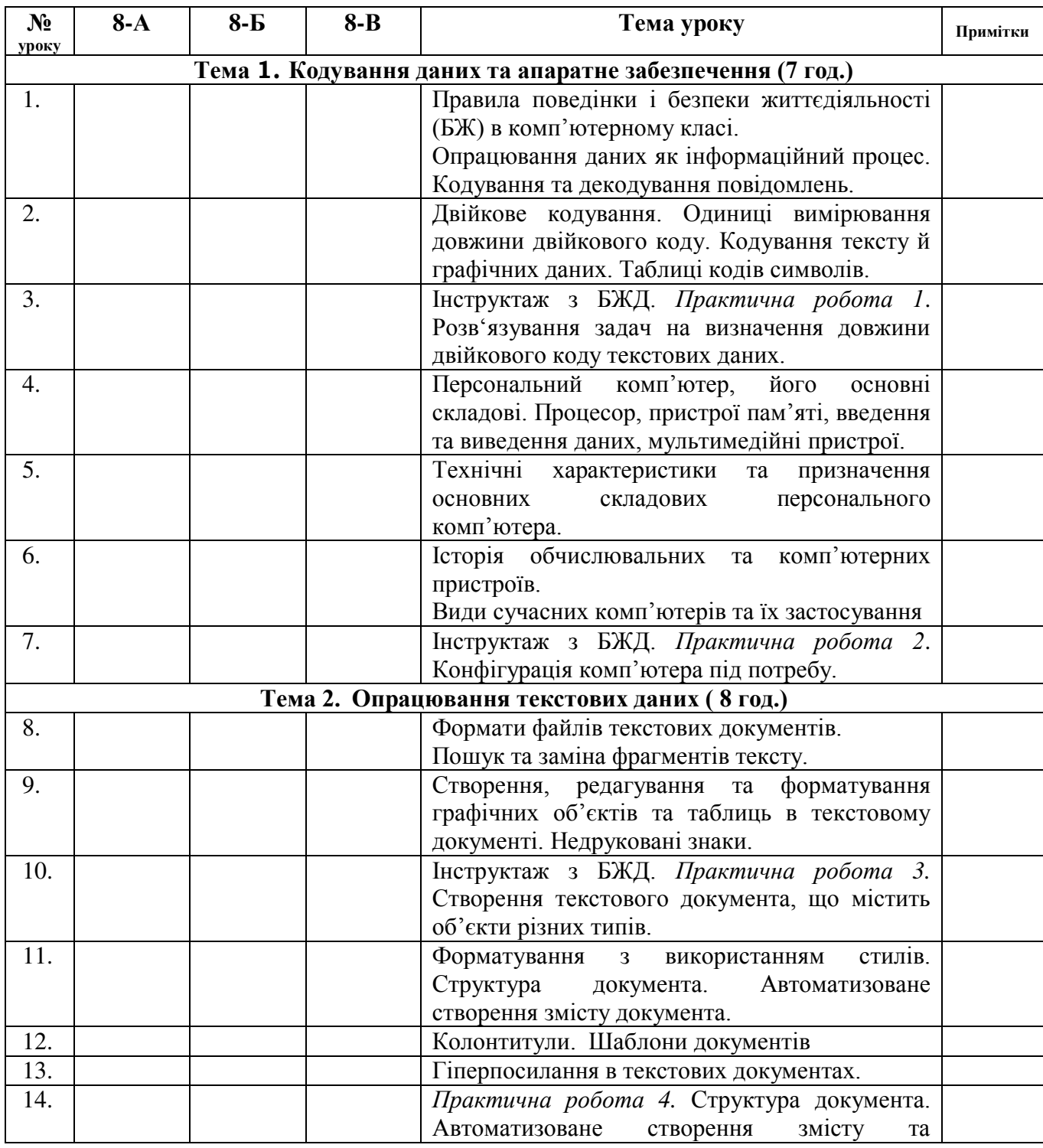

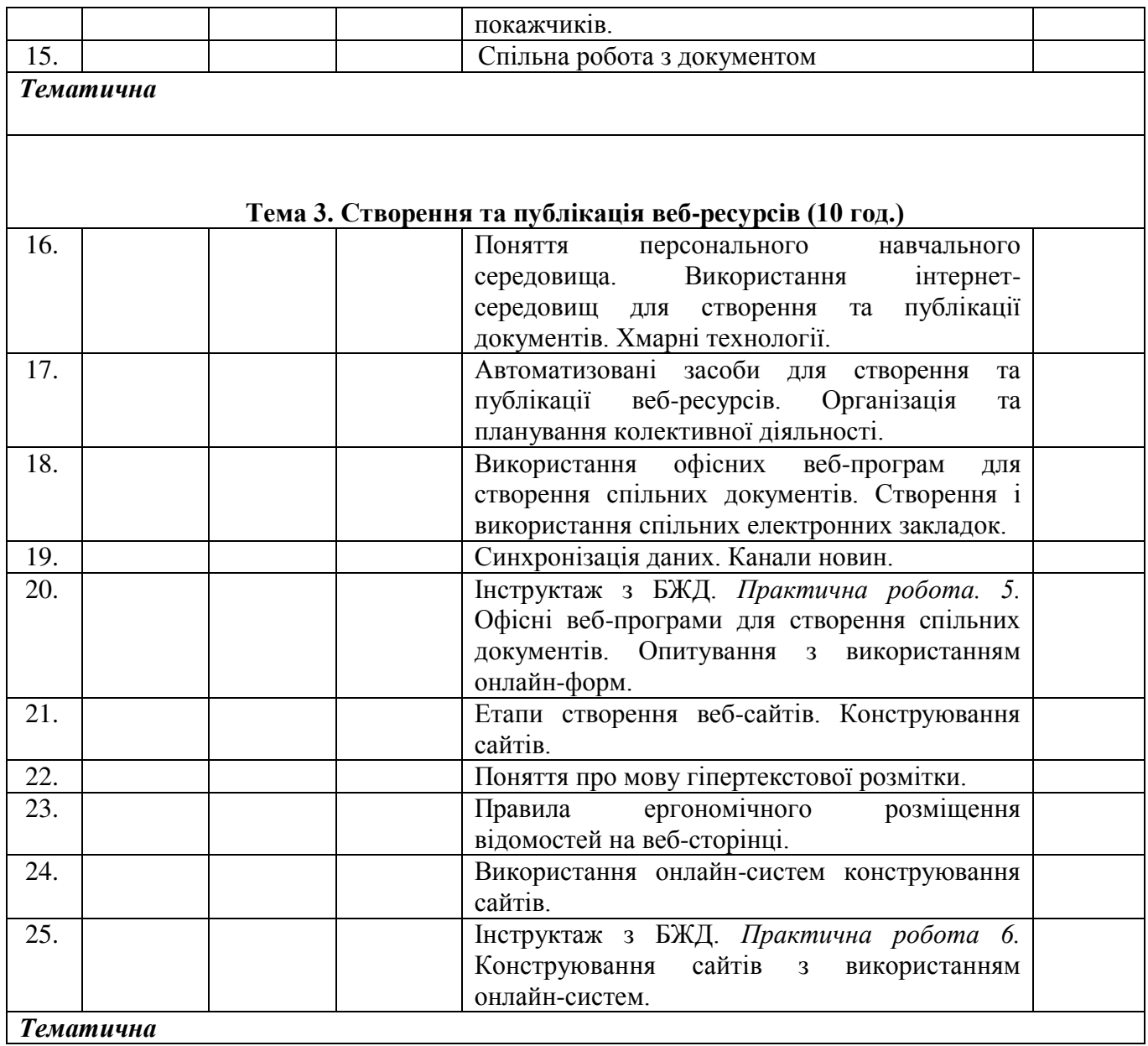

Очікувані результати навчання та зміст навчального матеріалу (8 клас).

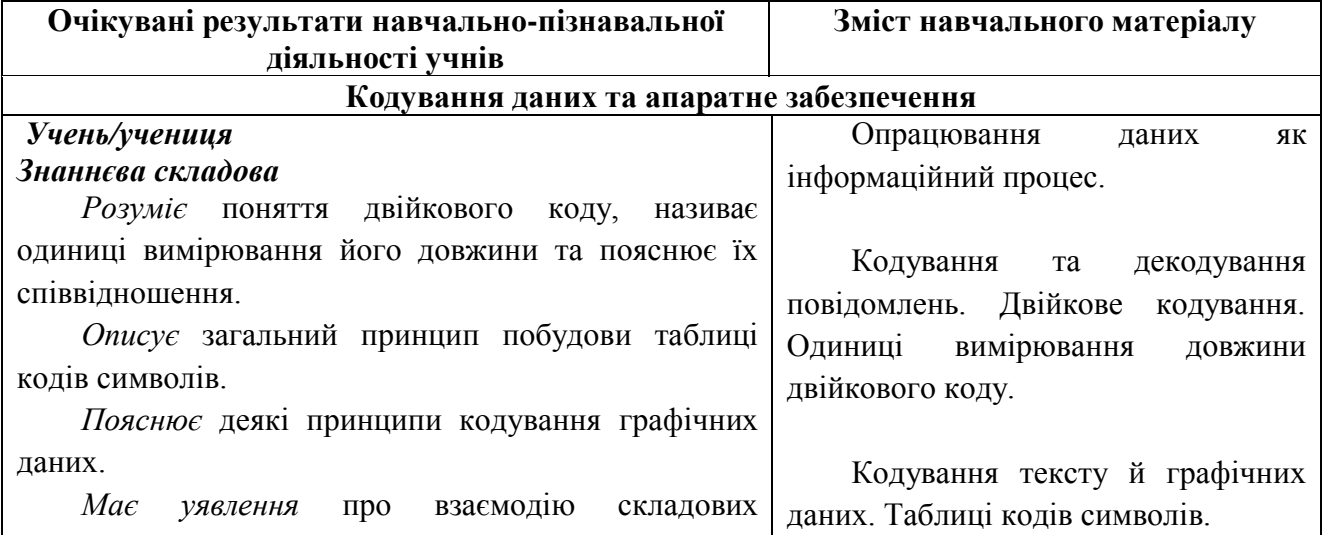

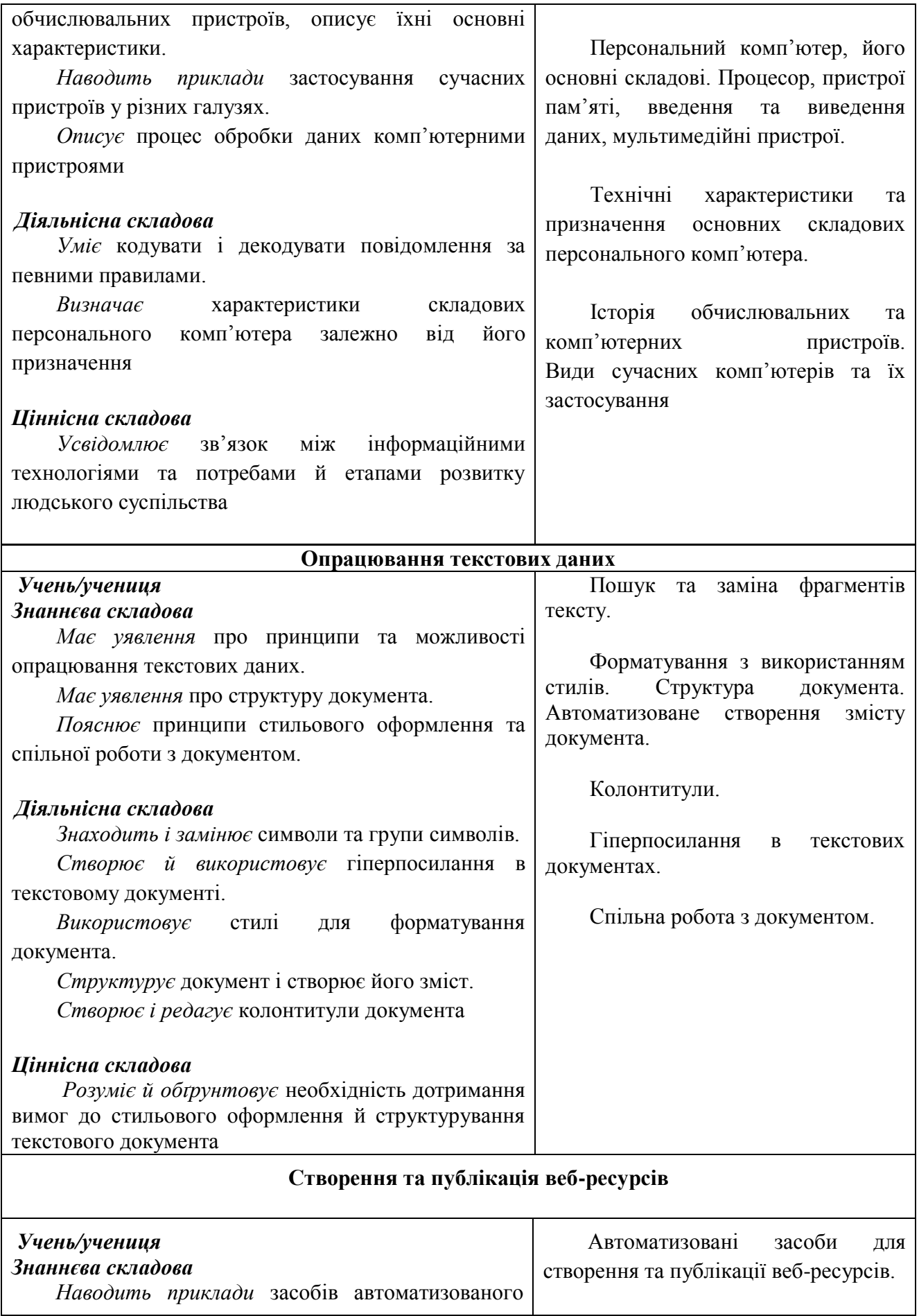

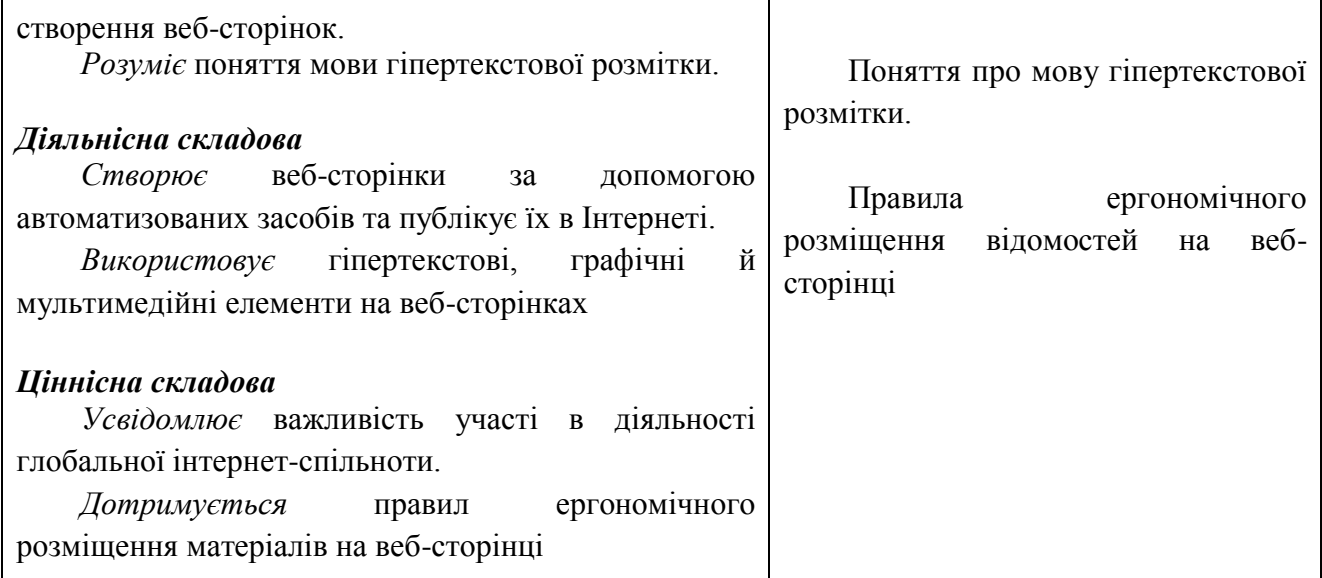

÷

### **Планування виховної роботи в класному колективі.**

Планування виховної роботи в класному колективі це постанова завдань та цілей у вихованні учнів. Для молодших, середніх та старших класів ці завдання відрізнаються.

Під час проходження практики ми проводили уроки більше у середніх класах та під час викладання дотримувалися тих завдань, які стоять у вихованні учнів середніх класів, а саме:

- Формування моральної свідомості.
- Позиція щодо протилежної статі.
- Відповідальність як риса поведінки.
- Об'єктивної самооцінки.
- Уміння підкорятися та керувати іншими.
- Колективізм та позитивне ставлення до навчання.
- Саморегуляція поведінки.
- Формування економічного мислення.

Під час проводження уроків у старших класах, ми дотримувалия наступних цілей:

- Формування рис інтелігентності, та високого рівня культури.
- Здатність швидкої адаптації до нових умов.
- Ініціативність, працелюбство, організованість.
- Само дисциплінованість.
- Принциповість та відповідальність.

У впроваджені правильного підходу у вихованні під час викладання нам допомагала викладач з інформатики школи Манева Ю.В., яка хоч і не має багато досвіду у викладанні, але дуже добре справляється із задачами, які стоять перед шкільним вчителем.

## **Комунікаційні зв'язки із вчителями і учнями.**

Комунікативні навички вчителя впливають на процес повідомлення інформації і її засвоєння одержувачами інформації – учнями. Тому сучасний вчитель незалжно від свого предмету повинен мати розвинені комунікативні здібності, такі як: педагогічна спрямованість, психологічна підготовленість, колективізм, доброзичливість, дисциплінованість та організованість. Крім цього, вчитель повинен мати й спеціальні якості, які можуть сильно варіюватися і залежать виключно від характера окремого вчителя, наприклад: здатність співчувати, проява емоцій, прагнення до правдивості і щирості у стосунках з учнями, управлінські властивості, контроль над ситуацією, тощо.

Іншими словами, комунікативні здібності вчителя на пряму залежать від якості та кількості засвоєного учнями матеріалу, тому важливо при викладані використовувати різні методи комунікацій та уникати ті методи комунікацій, які є не ефективними на певному типі уроку.

При викладанні уроків у школі ми використовували наступні методи комунікацій:

- Монолог (при викладанні нового матеріалу, найчастіше з чередування з іншими видами комунікацій).
- Діалог, полілог та бесіда (при викладанні нового матеріалу, при спорних питання, для засвоєння матеріалу, також з чередування між видами комунікацій).
- Використання жестів (для наголошення на чомусь та підвищення уваги на уроці).
- Зміна позиції вчителя та зміна його темпу викладання.
- Зміна стилю мовлення (наприклад з розповідного на наказовий чи творчий).

Крім комунікативних навичок вчителя не менш важливими є вміння учнів приймати, обробляти та використовувати інформацію, тому підтримка вчителем заінтересованості та уважності учнів на уроці дуже важлива.

#### Додаток 8

#### **Структура та динаміка уроку, аналіз діяльності вчителя**

Структура та динаміка уроку.

Типічний урок з інформатики незалежно від виду уроку має приблизно однакову структуру, яка складається з наступних етапів:

- Організаційна частина (1хв).
- Мотивація навчальної діяльності (2-3 хв).
- Повідомлення теми, мети, завдань уроку (1 хв).
- Вивчення нового навчального матеріалу (25 хв).
- Практична робота: вироблення практичних навичок (10 хв).
- Підсумок уроку  $(3-4x)$ .
- Домашне завдання (1 хв).

Велика частина уроків з інформатики проходить з презентацією та інколи з іншими наочними матеріалами.

Якщо структура уроку залишається досить сталою для кожного виду уроку, то динаміка уроку можно сильно різнитися в залежності від виду уроку. Наприклад: на уроці практичного використання умінь та навичок більша частина уроку (30-35 хв) може йти саме для практичної роботи учнів, а на уроці вивчення нового матеріалу цей матеріал може викладатися як 20 хв з подальшим його засвоєнням на практиці, так і усі 40 хв, якщо об'єми матеріалу великі, в таких випадках засвоєння матеріалу та його практичне використання може бути перенесене на н аступний урок чи у якості домашнього завдання.

Аналіз діяльності вчителя на уроці.

Кожен учитель повинен уміти не лише підготувати урок, але і проаналізувати його, зробити правильні висновки, тому аналіз діяльності вчителя допоможе краще зрозуміти, які методи викладання варто використовувати та як це правильно робити.

Організація учнів до роботи: Вчителька зразу ж зуміла включити учнів у корисну навчальну діяльність, не витрачаючи часу на зайві розмови. Учні досить організовані: у них підготовлені ручки, зошити, підручники, щоденники. Староста класу вчасно принесла журнал класу. Дошка чиста, є крейда. Завчасно підготовлені також наочні матеріали (включений проектор та відкрит перший слайд презентації). Проектор розташований так, щоб не відволікати учнів від роботи та так, щоб усім було видно, що на ньому показано.

Санітарно-гігієнічні умови для проведення уроку забезпечені лише частково: вчителька проводила фізкультпаузу, змінювала один вид роботи іншим; у класній кімнаті достатньо денного світла.

В іншому санітарно-гігієнічні умови для нормальної розумової праці учнів були не повністю задовільні: кімната після попереднього уроку не була достатньо провітрена, не було зроблено вологого прибирання, учні працюють за столами, які відповідають їхньому росту; сидять на стільцях зі спинкою; вікна не відкриваються (забиті наглухо), відкрита лише одна кватирка; повітря важке, в класі душно (десь близько 24 °С). Не звертається увага на положення учнів за робочим місцем. Це знижує розумову активність, призводить до перевтоми учнів.

Емоційний фон на початку і в ході уроку був хороший: учителька задає колективу класу мажорний тон, підбадьорює учнів у їхній роботі, доречно жартує. Психологічна готовність учнів до уроку була забезпечена: учні приготували необхідне обладнання, зустріли вчительку з готовністю працювати.

Досить вдало і вмотивовано обрано тип уроку комбінований. Реалізована структура уроку відповідає його типу. Компоненти уроку були пов'язані між собою логічною послідовністю і забезпечили дидактичну цілісність уроку.

Принципи зв'язку навчання з життям, систематичності і послідовності, доступності, наочності, самостійності, принцип міцності знань, умінь та навичок були дотримані у повній мірі. Цим принципам приділилася значна увага, тому вдалося реалізувати ці принципи повністю.

Учителька працювала над формуванням в учнів уваги. Це вдалося їй на початку і вкінці уроку (всі мали конкретну роботу), в процесі вивчення нового матеріалу вдалося мобілізувати увагу учнів.

Спостереження за уроком дає право говорити, що вчителька сприяла розумовому розвитку загальних здібностей учнів, зокрема оперативної пам'яті, репродуктивної діяльності. Проте на уроці не було створено умов для розвитку творчих здібностей учнів.

Учні непогано володіють методами самостійної навчальної роботи в процесі формування вмінь і навичок. Так, вони досить вправно виконували завдання в парах. У процесі такої роботи вони не задають додаткових запитань. Це свідчить, що приділяється належна увага навчанню учнів володінню методами навчальної роботи. Все ж у процесі вивчення нового матеріалу учнів не вчили, як опрацювати його, як виділяти головне та ін. А передумови для цього були. Навчання учнів володінню методами самостійної навчальної роботи як інструментом пізнання — важливе завдання школи з формування особистості, підготовки її до самостійної активної діяльності.

Усні відповіді учнів на уроці не оцінювалися (та їх майже й не було). Проте вкінці уроку всі учні самостійно працювали над виконанням завдань у парах. Учителька перевіряла їх після уроку. Результати непогані. Два учні не справилися з навчальними завданнями, але вчителька не оцінювала їхні роботи. Всі помилки були виправлені. Такий підхід психологічно вмотивований. Головне — використовувати оцінку не лише для констатації рівня і якості навчальної діяльності, а й для стимулювання учнів до активного навчання.

Поведінка вчительки свідчить про її значний досвід і майстерність. Вона добре володіє класом, уміє організувати учнів на навчальну діяльність, бачить кожного учня, вміє розподіляти увагу, здатна забезпечити трудову дисципліну на основі залучення всього класного колективу до навчальної діяльності. Щоправда, у процесі вивчення нового матеріалу це не вдалося здійснити повністю: невелика частина учнів випала з поля зору вчительки.

Є підстави стверджувати, що у вчителя виробився хороший стиль роботи: діловитість і простота без показовості, театральності, як це спостерігається в інших учителів під час відвідування уроків. Учні, очевидно, давно засвоїли цей стиль і почувають себе зручно в такій діловій обстановці. Значну роль відіграє і тон роботи. Як уже зазначалося, він мажорний. Учителька весь час намагається підтримати бадьорість і діловий настрій дітей, створюючи позитивний емоційний фон для активної розумової діяльності.

Зовнішній вигляд вчительки відповідає вимогам етики вчителя: скромна, але гарна зачіска, модний красивий костюм блакитного кольору, лаковані туфлі, відсутність зайвих прикрас, легка посмішка в очах — все це сприяє створенню позитивного психологічного клімату в класному колективі.

Мова правильна, мелодійна, різнотональна на різних етапах уроку у зверненні до різних учнів. Дикція виразна, вольова. Все це доповнюється доречною мімікою, жестами. Вчителька завжди обирає потрібне місце в класі і під час контролю за індивідуальною роботою учнів.

#### Додаток 9

## **План конспект уроків**

Тема: Етапи створення веб-сайтів. Конструювання сайтів.

**Цілі:**

- навчальна: сформувати уявлення про структуру сайтів, етапи і практичні дії зі створення й розміщення сайтів у мережі Інтернет;
- розвивальна: розвивати логічне мислення; формувати вміння діяти за інструкцією, планувати свою діяльність, аналізувати i робити висновки;
- виховна: виховувати інформаційну культуру учнів, уважність, акуратність, дисциплінованість.

**Тип уроку:** засвоєння нових знань.

**Обладнання та наочність:** дошка, комп'ютери з підключенням до мережі Інтернет, підручник.

## **Хід уроку**

## **І. Організаційний етап**

- привітання
- перевірка присутніх
- перевірка готовності учнів до уроку

## **ІІ. Актуалізкація опорних знань.**

Фронтальне обговорення понять «гіпертекст», «сайт», «хостинг», «система керування вмістом», «дизайн», «контент», пов'язаних зі створенням, функціонуванням та обслуговуванням сайтів.

## **ІІІ. Оголошення теми та мети уроку. Мотивація навчальної діяльності.**

*Слово вчителя.* Багато хто з вас мають власні захоплення, якими би хотіли поділитись зі світом: хтось пише вірші, хтось малює, захоплюється сучасним мистецтвом тощо. А чи не виникало у вас бажання створити власний сайт для реалізації своїх ідей? Якщо так, то цей урок саме для вас, бо на ньому ви дізнаєтеся, як за короткий час створити і розмістити в Інтернеті власний сайт, як його обслуговувати, наповнювати, підвищувати рівень відвідуваності.

## **ІV. Вивчення нового матеріалу.**

**Яку структуру можуть мати сайти?**

Сукупність веб-сторінок певної тематики із системою навігації, що дає можливість переміщуватись між ними за допомогою гіперпосилань, збережених на одному сервері, утворює сайт, або веб-сайт.

Структура сайта визначає наявність розділів, сторінок, посилань на сторінки, розташування цих елементів та їхній взаємозв'язок.

Під час планування структури сайта необхідно продумати кілька основних складових: структуру каталогів, структуру навігації, заставку сайта. Важливо визначитися з необхідною кількістю сторінок і встановити зв'язки між ними.

Розглядають внутрішню та зовнішню структуру сайта. Продумана внутрішня структура сайта дає змогу всі необхідні матеріали розташувати зручно й доступно в розділах і підрозділах. Навіть якщо сайт містить великий обсяг відомостей, слід розробити таку внутрішню структуру, у якій можна легко зорієнтуватися потенційним клієнтам.

Розрізняють лінійну, ієрархічну та довільну внутрішню структуру сайта. Лінійну (послідовну) структуру веб-сайта доцільно використовувати в разі послідовного подання відомостей, наприклад, про товари та послуги або матеріали навчального посібника. Перегляд таких сайтів здійснюється послідовно: від початкової (головної) до останньої сторінки. Кожна сторінка має посилання тільки на одну, наступну сторінку сайта. Інколи, для зручності навігації по сайту, до сторінки також додається посилання на попередню сторінку.

При ієрархічній, або деревоподібній, структурі створюється одна головна сторінка, яка не має попередніх, решта сторінок має лише одну попередню сторінку.

При довільній структурі кожна сторінка може містити посилання на довільну кількість сторінок сайта. Така структура найкраще підходить для сайтів, що містять різні за тематикою матеріали: каталогів, зібрань статей з різних тем або добірок посилань. Прикладом такої структури є сайт Бібліотека української літератури (www.ukrlib.com.ua).

На практиці майже завжди використовується поєднання дерево-подібної та послідовної структур, тобто гібридна структура. Наприклад, зміст електронної книги або каталог статей починається з ієрархічно розташованих сторінок, але кожний окремий розділ чи статтю доцільно розбити на кілька частин, які розташовуються послідовно одна за одною.

#### **V. Підбиття підсумків уроку**

#### **VI. Домашне завдання**

## Відповісти на питання.

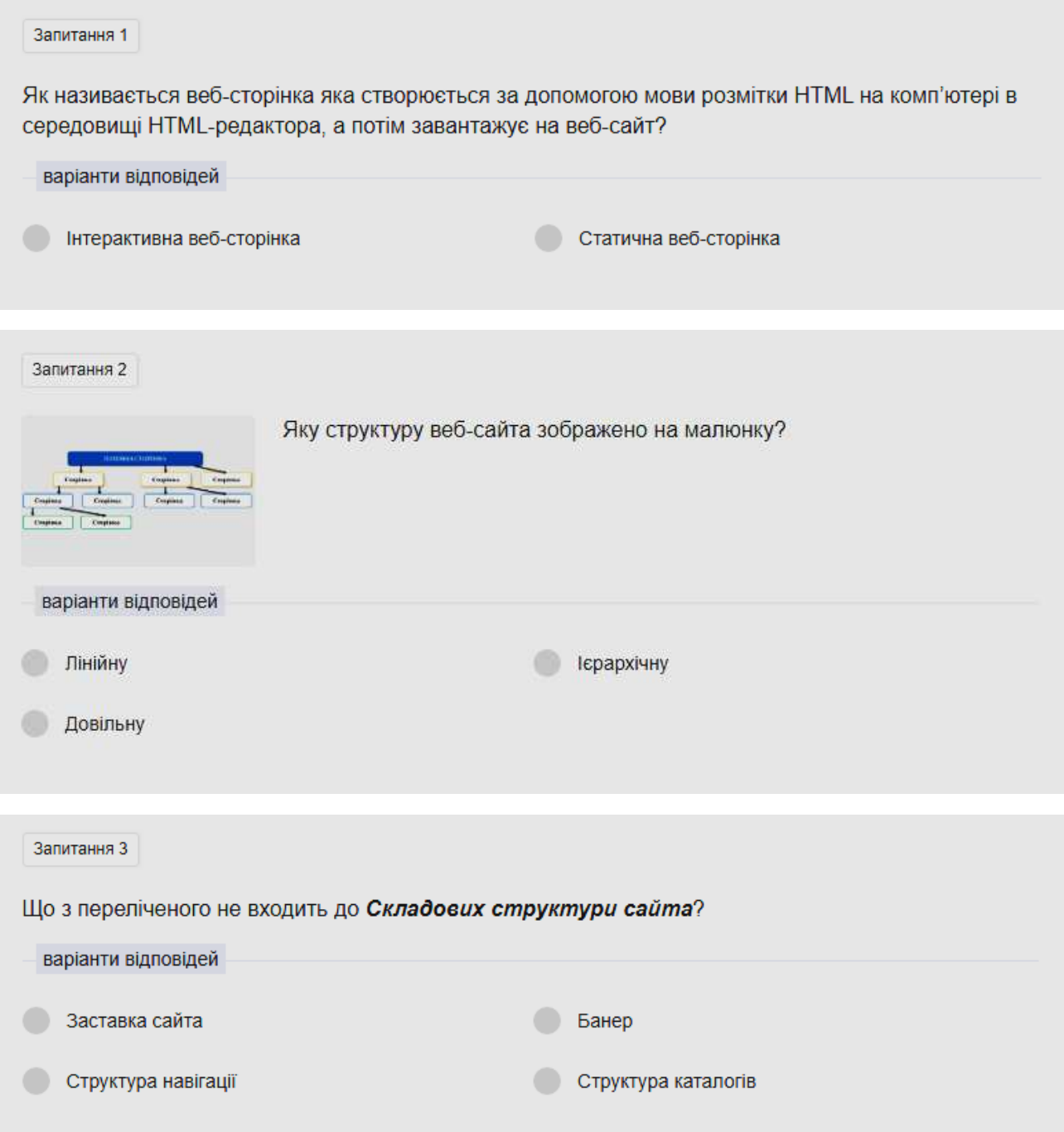

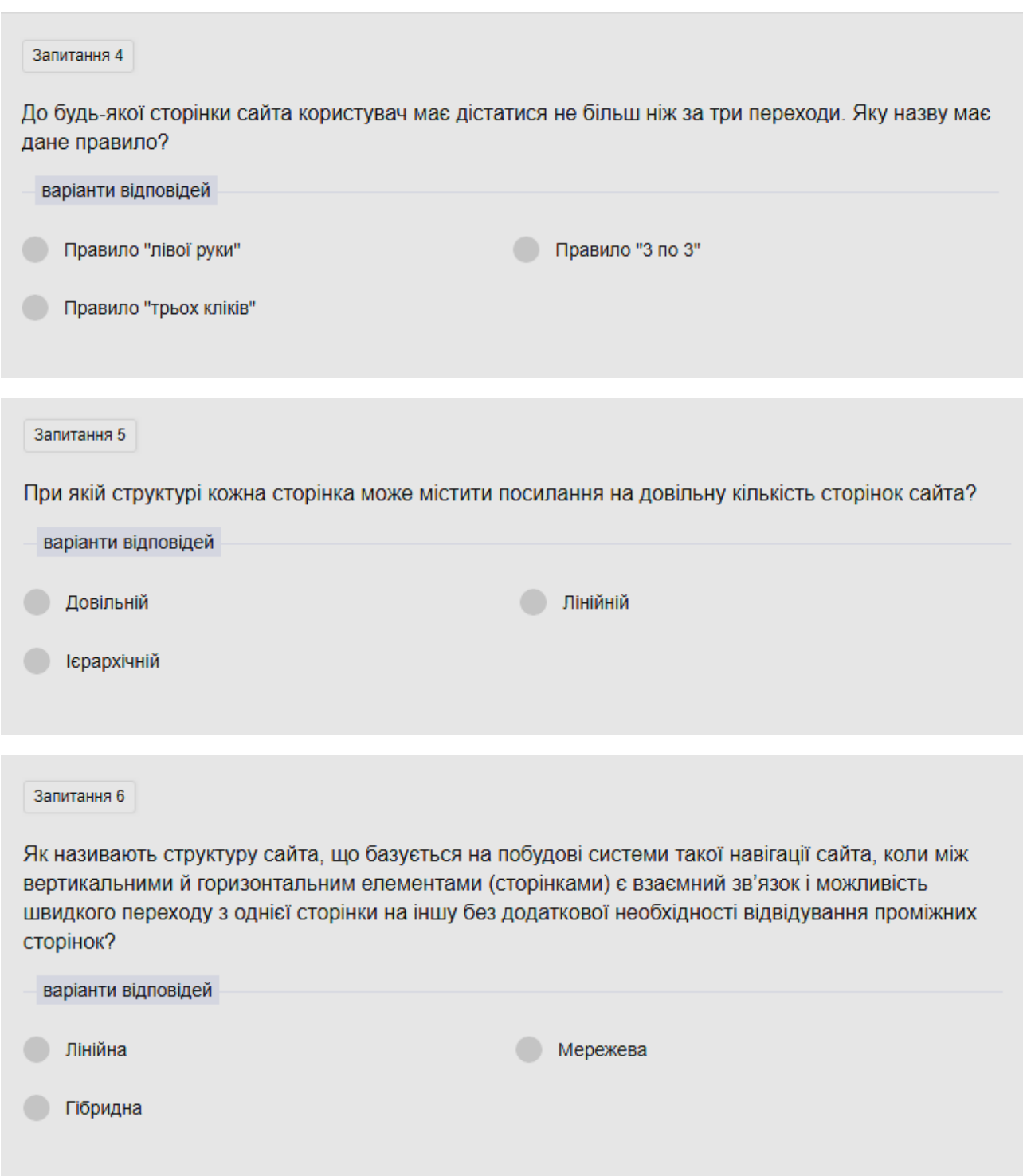

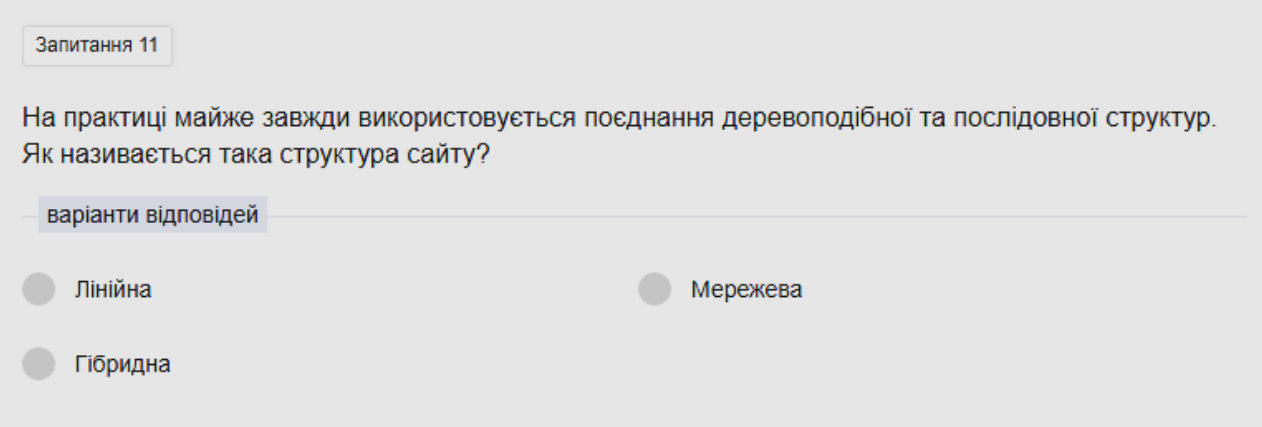

**Тема: Поняття мови розмітки гіпертексту.**

Цілі:

**навчальна:** ознайомити учнів з мовою розмітки гіпертексту;

 **розвиваюча**: розвивати логічне й алгоритмічне мислення; формувати вміння діяти за інструкцією, планувати свою діяльність, аналізувати i робити висновки;

 **виховна:** виховувати інформаційну культуру учнів, уважність, акуратність, дисциплінованість.

**Тип уроку:** урок засвоєння нового матеріалу.

**Обладнання та наочності:** дошка, комп'ютери з підключенням до мережі Інтернет, мультимедійний проектор, електронні матеріали

#### **Хід уроку**

## **І. Організаційний етап**

- привітання
- перевірка присутніх
- перевірка готовгності учнів до уроку

#### **ІІ. Актуалізація опорних знань**

Пригадай:

- З яких етапів складається процес створення сайта?
- Чи є процес «розкрутки» сайта обов'язковим?
- Які розрізняють види внутрішньої структури веб-сторінок?

#### **ІІІ. Оголошення теми та мети уроку. Мотивація навчальної діяльності.**

Слово вчителя. Усі сайти, які існують у мережі створені за допомогою гіпертекстової розмітки HTML, тому її вивчення необхідне та скоріш за все стане у нагоді у майбутньому.

## **ІV. Сприйняття та усвідомлення нового матеріалу.**

#### **Пояснення вчителя.**

#### *(використовується матеріал підручника)*

#### **Які засоби використовують для створення веб-сайта?**

Створювати веб-сторінки можна за допомогою звичайного текстового редактора або спеціального HTML-редактора.

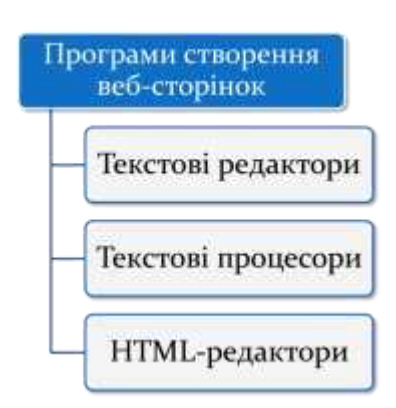

Усі HTML-редактори можна поділити на дві категорії: текстові й графічні.

Текстові передбачають набір коду вручну, хоча й зі значною автоматизацією цього процесу. Їхні інструменти дають змогу автоматизовано вставляти до документа потрібні теги його розмітки.

У графічних HTML-редакторах веб-сторінки формуються приблизно в такий самий спосіб, як і під час створення макетів звичайних документів, коли користувач може обрати потрібний йому шаблон веб-сторінки, а потім поступового його заповнювати контентом.

#### **V. Формування практичних умінь та навичок.**

Створення HTML документа за прикладом з використанням теоритичного матеріалу, що було роздано.

Октябрь уж наступил,

Уж роша отряхает

Последние листы

С нагих своих ветвей.

Дохнул осенний хлад

Дорога промерзает,

Журча, еще бежит

ручей За мельницу

#### **VI. Підбиття підсумків уроку**

#### **VII. Домашне завдання**

Повторення матеріалу, вивченого на уроці, дороблення класного завдання для тих, кто не встиг виконати на уроці.

#### **VIII. Оцінювання роботи учнів**

29

## **План-конспект уроку за сценарієм «Перевернутий клас»**

Цілі:

- **навчальна:** закріпити вміння складати алгоритмічні конструкції різних типів; формувати вміння користуватися технологією обробки графічної інформації на комп'ютері.
- **розвиваюча**: сприяти розвитку алгоритмічного мислення; •сприяти розвитку інтелекту.
- **виховна:** формувати культуру розумової праці і вміння планувати свою роботу, раціонально її виконувати; сприяти розвитку наполегливості і цілеспрямованості, творчої активності і самостійності, здатності аргументувати свої переконання.

**Тип уроку:** узагальнення та систематизації знань.

**Методи навчання:** частково-пошуковий, практичний, діяльнісний, діалог.

## **Хід уроку**

## Тест для перевірки домашнього завдання

## **Завдання #1**

Алгоритмічна структура, яка забезпечує вибір одного з шляхів роботи алгоритму в залежності від результату перевірки умови, називається … *Виберіть один з 4 варіантів відповіді:*

- 1) слідування
- 2) розгалуження
- 3) цикл
- 4) процедура

## **Завдання #2**

Алгоритмічна структура, яка дозволяє організувати повторюваність дій, називається ...

*Виберіть один з 4 варіантів відповіді* 

- 1) слідування
- 2) розгалуження
- 3) цикл
- 4) процедура

## **Завдання #3**

Яке з перерахованих властивостей алгоритму не є обов'язковим? *Виберіть один з 5 варіантів відповіді:* 1) визначеність

- 2) кінцівку
- 3) масовість
- 4) швидкодія
- 5) результативність

## **Завдання #4**

Як називається графічний спосіб опису алгоритму? *Виберіть один з 4 варіантів відповіді*  1) рисунок 2) блок-схема

- 3) карта
- 4) креслення

## **Завдання #5**

Геометрична фігура прямокутник використовується в блок- схемою для позначення:

*Виберіть один з 4 варіантів відповіді* 

- 1) умови
- 2) введення-виведення інформації
- 3) дія
- 4) початок алгоритму

## **Завдання #6**

Для перевірки умови в блок схемою використовується фігура: *Виберіть один з 4 варіантів відповіді* 

- 1) ромб
- 2) овал
- 3) прямокутник
- 4) паралелограм

## **Завдання #7**

Яке поняття об'єднує такі терміни: блок-схема, словесний опис, формула, програма?

*Виберіть один з 4 варіантів відповіді* 

- 1) графічні редактори
- 2) набір слів
- 3) способи зберігання інформації
- 4) способи запису алгоритмів

## **Завдання #8**

Яке значення отримає змінна Y після виконання наступного алгоритму? (у вікні введення розмістити ТІЛЬКИ число)

 $A=0$ 

 $B=1$ 

ЕСЛИ В>А, ТО  $Y = A$ ИНАЧЕ Y=В КОНЕЦ ВЕТВЛЕНИЯ

\_\_\_\_\_\_\_\_\_\_\_\_\_\_\_\_\_\_\_\_\_\_\_\_\_\_\_

\_\_\_\_\_\_\_\_\_\_\_\_\_\_\_\_\_\_\_\_\_\_\_\_\_\_\_\_

Запишіть число:

**Завдання #9** 9. Яким буде значення «Y» після виконання наступного алгоритму?  $A=1$  $R=1$ ЯКЩО А=В, ТО  $Y = A*B$ , КІНЕЦЬ ГАЛУЖЕННЯ ПОКА Y<1, ПОВТОРЮВАТИ  $Y = A + B$ КІНЕЦЬ ЦИКЛА

Запишіть число:

Фізкультпауза

#### **Вправи при стомленні**

Повільно опустити підборіддя на груди і залишатися в такому положенні 5 с. Виконати 5-10 разів.

Відкинути на спинку крісла, покласти руки на стегна, закрити очі, розслабитися і посидіти так 10-15 с.

Випрямити спину, тіло розслабити, м'яко прикрити очі. Повільно нахиляти голову вперед, назад, вправо, вліво.

Сидячи прямо з опущеними руками, різко напружити м'язи всього тіла. Потім швидко повністю розслабитися, опустити голову, закрити очі. Посидіти так 10-15 с. Виконати вправу 2-4 рази.

Сісти зручно, злегка розставивши ноги. Руки покласти на середину живота. Закрити очі і глибоко зітхнути через ніс. Затримати дихання (наскільки можливо). Повільно видихнути через рот. Виконати вправу 4 рази (якщо не виникне запаморочення).

#### **Вправи для очей**

Закрити очі, розслабити м'язи чола повільно з напругою змістити очні яблука в крайнє ліве положення, через 1-2 з так само перевести погляд вправо. Виконати 10 разів.

Моргати протягом 1-2 хв., З напругою закривати на 3-5 з поперемінно один і друге око.

Протягом 10 сек. кілька разів сильно заплющити очі

Протягом 10 сек. змінювати напрямок погляду: прямо, вправо, вліво, вгору, вниз.

Прикрити долонями очі, схрестивши пальці в центрі чола. Повністю виключити доступ світла. На очі і повіки не було натиснуто. Розслабитися, дихати вільно. Побути в такому положенні 2 хв.

#### **Вправи для рук**

У положенні сидячи або стоячи опустити руки вздовж тіла. Розслабити їх. Зробити глибокий вдих і на повільному видиху протягом 10-15 с злегка потрясти руками. Виконати так кілька разів.

Зчепити пальці, з'єднати долоні і підняти лікті. Повертати кисті то пальцями всередину (до грудей), то назовні. Виконати кілька разів, потім опустити руки і потрясти розслабленими кистями.

Поклацати пальцями обох рук, переміщаючи великий палець по черзі на всі інші пальці.

Широко розставити пальці напружити кисті на 5-7 с, потім сильно стиснути пальці в кулаки на 5-7 с, після чого розтиснути кулаки і потрясти розслабленими кистями. Виконати вправу кілька разів.

#### **Рефлексія**

Кожному учневі (або групі учнів) пропонується вибрати випадковим чином одну з головних уборів.

Колір капелюхи вказує на основні моменти, які необхідно осмислити і узагальнити.

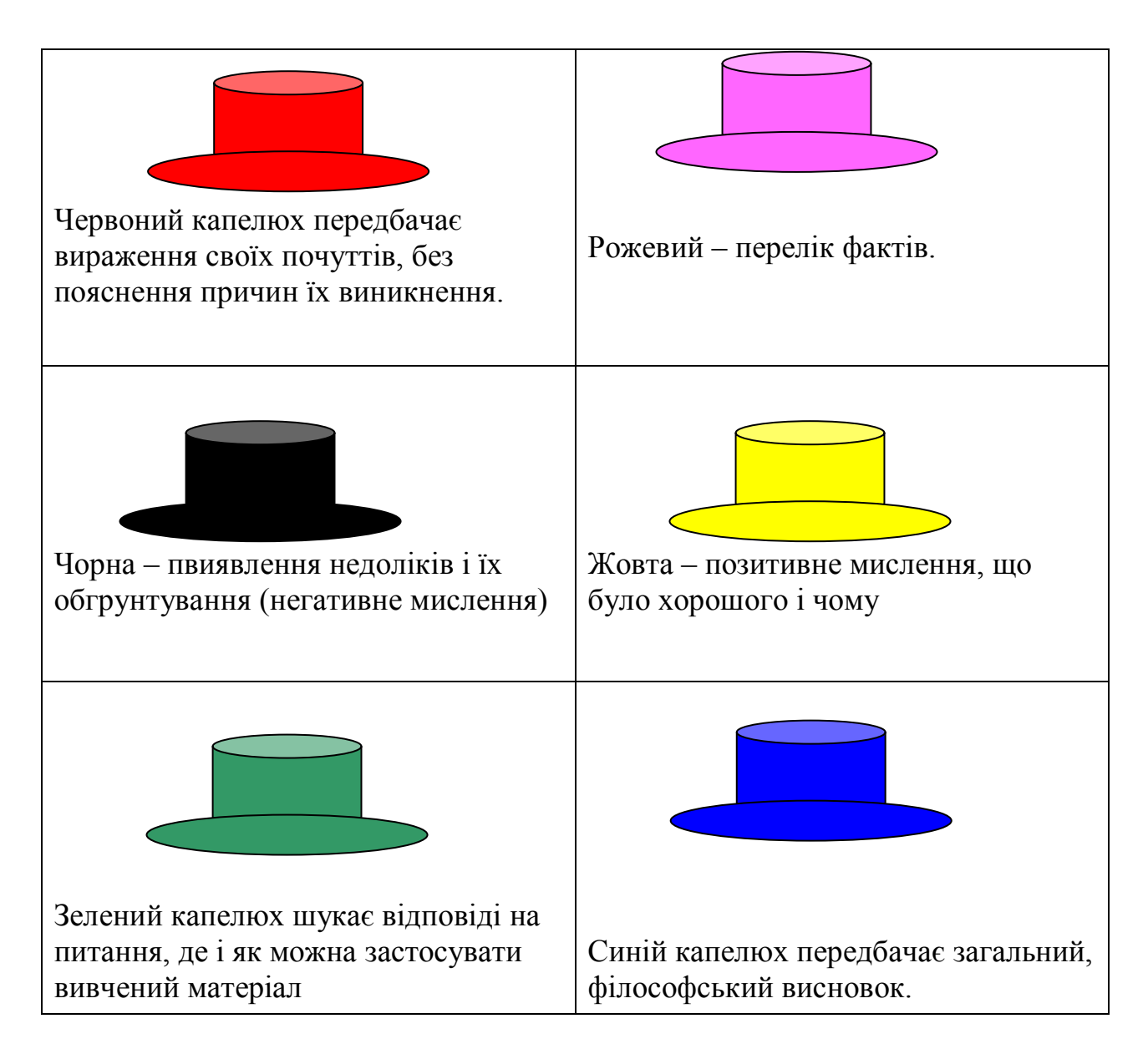

#### **Завдання 1**

**Алгоритмічна конструкція якого типу зображена на фрагменті блок-схеми** 

- 1) лінійна;
- 2) циклічна;
- 3) розгалужується;
- 4) допоміжна.

#### **Завдання 2.**

Фрагмент блок-схеми представляє алгоритм, який містить команди розгалуження:

1) команду розгалуження в скороченій формі, в яку вкладено команда розгалуження в повній формі;

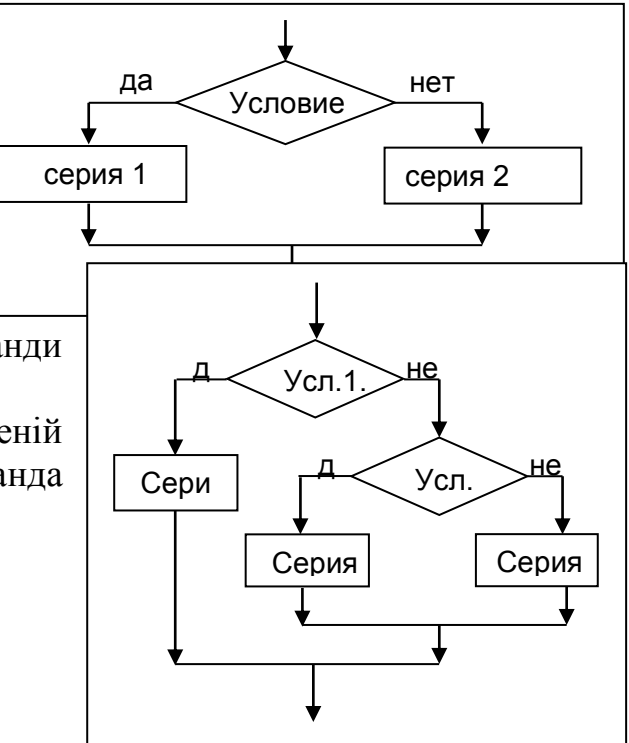

2) дві команди розгалуження в повній формі, одна з яких вкладена в іншу;

3) дві команди розгалуження в скороченій формі, одна з яких вкладена в іншу;

4) команду розгалуження в повній формі, в яку вкладено команда розгалуження в скороченій формі.

#### **Завдання 3.**

Визначте значення цілочисельний змінної х після виконання наступного фрагмента блок-схеми.

- 1) 1;
- 2) 5;
- 3) 10;
- 4) 15.

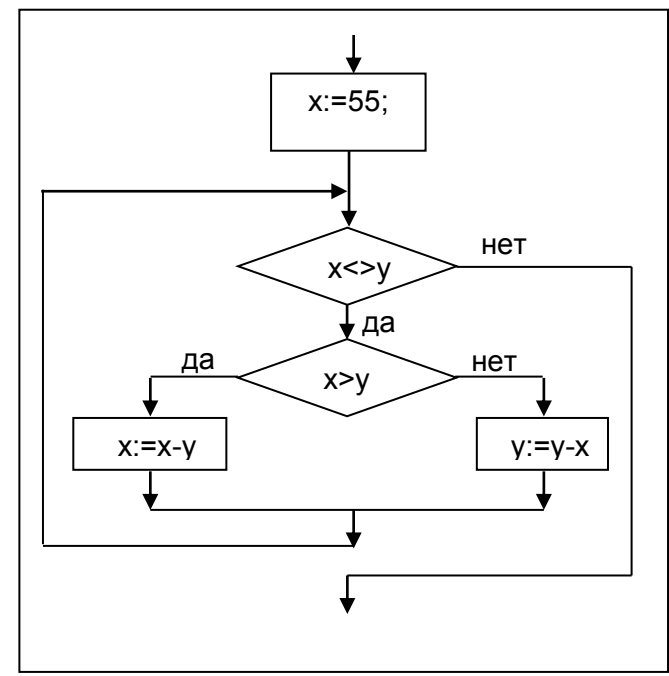

## **План-конспект уроку за сценарієм «Ротація станцій» на тему «Мережеві технології»**

Цілі:

- **навчальна:** Познайомити учнів з видами комп'ютерних мереж, їх структурою, навчити розпізнавати ці мережі, засвоїти основні принципи будови і функціонування сучасних глобальних комп'ютерних мереж.
- **розвиваюча**: Навчити учнів користуватися комп'ютерними мережами, вміти їх якісно використовувати при роботі з персональним комп'ютером.
- **виховна:** Розвивати вміння виділяти головне у розглянутомі матеріалі, порівнювати, узагальнювати, логічно викладати свої думки.

**Тип уроку:** засвоєння матеріалу.

**Прилади та матеріали:** операційна система Microsoft Windows, будь-який браузер, доступ до мережі Інтернет.

## **Хід уроку**

*Клас ділиться на 4 групи, учні сідають разом у групах. Кожна група отримує своє завдання, на виконання якого дається певна кількість часу, після чого завдання по кругу передаються між групами поки усі чотири групи не зроблять усі чотири завдання.*

#### **Завдання 1:**

Виписати усі існуючі типи мереж та описати їх.

#### **Завдання 2:**

Виписати усі структури мереж та описати їх.

#### **Завдання 3:**

Описати де краще використовувати яку структуру мережі: банк, школа, підприємство, комп'ютерний клуб.

#### **Завдання 4:**

Які регіональні великі мережі існують в Україні та до якої глобальної мережі вони приєднані?

*На виконання кожного завдання надається 7 хвилин, після чого команди отримують наступне завдання.*

*Після виконанняя усіх завдань проходить перевірка та виставлення балів учасникам кожної групи залежно від їх відповідей на завдання.*

### Додаток 12

#### **Виховний захід, аналіз виховного заходу**

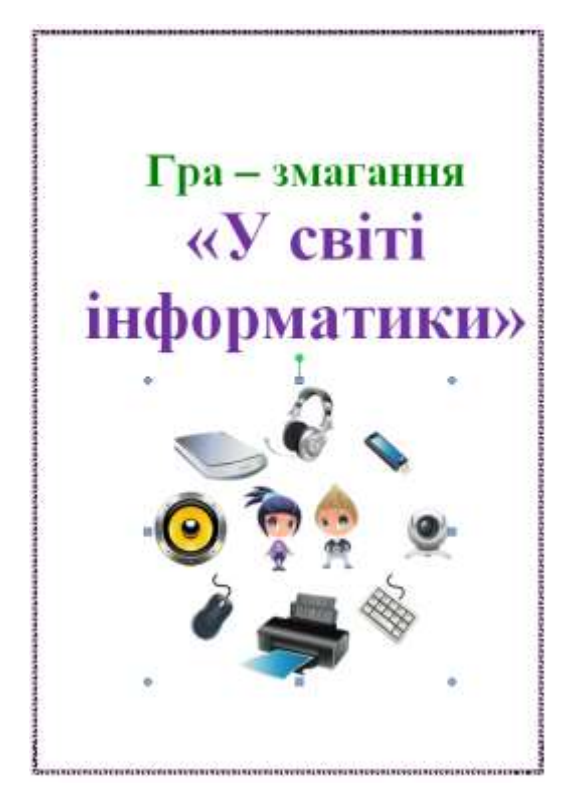

Титульний аркуш виховного західу.

**Мета:** підвищити рівень знань учнів з інформатики; розвивати творчі й інтелектуальні здібності дітей, інтерес до вивчення інформатики, самостійність та наполегливість, виховувати вміння працювати у команді, почуття відповідальності.

#### **Вступне слово вчителя:**

Добрий день, шановні учні! Сьогодні ми зібралися для проведення конкурсу цікавої інформатики «У світі інформатики». Друзі! Ви маєте змогу показати свої знання з інформатики. Інформатика — чарівний і захоплюючий світ метаморфоз.

#### *Золоті правила поведінки у сьогоднішній грі :*

Тільки дві команди, тільки один капітан та одна назва.

Відповідати може тільки капітан та тільки з піднятою рукою.

#### *Етапи гри*

#### **Логотипы.**

*Головна умова:* перед вами будуть показані слайди з логотипами програмного забезпечення, ваше завдання якомого швидше назвати їх назву та команда яка перша назве правильну назву отримає 1 бал. Але відповідь має давати лише капітан команди. За викрикування відповіді навіть правильної бал зараховуватися не буде. (Презентація додається).

#### **Питання на кмітливість.**

Вам задаються питання, той хто перший назве правильну відповідь отримає 1 бал, відповідають тільки капітни.

1.Назвіть найдавніший обчислювальний прилад. (*Пальці*)

2.Назвіть найменшу одиницю вимірювання інформації. *(Біт)*

3.Який пристрій введення є самим древнім в комп'ютері, його прабабусею була друкарська машинка? *(Клавіатура)*

4.Який пристрій комп'ютера допоможе вам зв'язатися зі всім світом? *(модем, мережева карта,)*

5.Пристрій комп'ютера може читати з аркуша картинки і тексти? *(сканер)*

6.Де в комп'ютері зберігається інформація? *(у постійній пам'яті, жорсткому диску)*

7.Який пристрій комп'ютера є головним? *(процесор)*

8.Без якого пристрою виводу користувач не може працювати за комп'ютері? *(без монітора)*

9.Де живуть пікселі? *(там, де є зображення, на екрані)*

10.Хто допоможе поговорити з комп'ютером? *(мікрофон)*

11.Як називається портативний комп'ютер? *(ноутбук)*

12.З чого створені процесори? *(Транзистори)*

13.Чим друкує 3D принер? *(Пластиком)*

14.Як називається вентилятор у комп'ютері? *(Кулер)* 

*За наступне питання можливо отримати до 3 балів.*

15.Місце, де знаходиться процесор? *(системний блок, сокет)*

16.Вкажіть кількість пікселей роздільнї здатності(разрешение) Ultra HD 4К? *(3840х2160)*

17.Скільки нанометрів має тех. процес процесорів АMD 3 покоління? *(7 нм)*

18. Як називається матеріал, на якому розташовані усі мікросхеми материнської плати? *(Текстоліт)*

19.Які види картриджів для принтерів існують? *(Порошкові, лазерні, чорнильні)*

20.Як називається пам'ять, яку комп'ютер використовує як кеш? *(Оперативна пам'ять, ОЗУ*)

#### **Що ви тут бачите?**

*Головна умова:* перед вами будуть показані слайди з різноманітними елементами ПК, ваше завдання якомого швидше назвати їх назву та команда яка перша назве правильну назву отримає 1 бал. Але відповідь має давати лише капітан команди. За викрикування відповіді навіть правильної бал зараховуватися не буде. (Презентація додається)

#### **Конкурс капітанів**

**Зараз вийдуть 2 капітана, які будуть відповідати на складні запитання. Кожен може отримати до 5 балів, відповідно до повноти розкриття питання.**

- 1. Назвіть якомого більше версій операційної системи Windows.
- 2. Назвіть всі відомі вам типи оперативної пам'яті.
- 3. Что означает тротлінг?
- 4. Що можна під`їднати до роз`єму PCI-Express 3.0 х16?
- 5. Що таке Socket та які ви знаєте?
- 6. Чим відрізняєється графічний від звичайного процесора?
- 7. Чим відрізняється Жорсткий диск від SSD накопичувач.

Додаток 13

#### **Анкета для виявлення комунікаційних зв'язків із вчителем та учнями, результати анкетування.**

#### АНКЕТА «Я І МІЙ ВЧИТЕЛЬ ІНФОРМАТИКИ»

*Обведи слово «так», якщо ти згоден, слово «ні», якщо написане не співпадає з твоєю думкою.*

Так Ні 1. Чи треба учням знати історію своєї школи?

Так Ні 2. Чи хотів би ти знати про навчання твого вчителя інформатики?

Так Ні 3. Я йду на уроки інформатики з радістю.

Так Ні 4. На уроках інформатики у мене зазвичай гарний настрій.

Так Ні 5. Мені подобається між вчитель інформатики.

Так Ні 6. До вчителя інформатики можна звернутися за порадою і за допомогою у важкій життєвій ситуації.

Так Ні 7. Коли я перебуваю на уроці інформатики, у мене є багато неприємностей.

Так Ні 8. На уроці інформатики, я завжди вільно висловлюю свою думку.

Так Ні 9. Вірю, що наш вчитель створив всі умови для розвитку моїх здібностей.

Так Ні 10. У мене є улюблені теми з інформатики.

Так Ні 11. Я вважаю, що школа по-справжньому готує мене до самостійного життя.

Так Ні 12. На літніх канікулах я сумую за школою.

10-12 (Так) – Мене повністю задовольняє моя школа та вчитель інформатики.

7-10 (Так) – Не все задовольняє мене у школі та на уроках інформатиках.

4-7 (Так) – Є багато чого я хотів би змінити у школі та на уроках інформатики.

Менше 4-х (Так) – Школа та вчитель інформатики мене повністю не задовольняє.

Додаток 14

#### **Мінідослідження для вивчення в учнів особистої спрямованості та індивідуального стилю вивчення інформатики; аналіз результатів міні дослідження.**

Навчання школярів інформатики має велике значення для реалізації потенціалу загальної середньої освіти і змінюється в умовах фундаменталізації змісту освіти, що, у свою чергу, впливає на методичну систему навчання інформатики. Нині стає все більш зрозуміло, що в курсі інформатики основної школи необхідно освоювати не лише часткові аспекти прикладної спрямованості, а й формувати загальні основи взаємодії з інформаційними технологіями, узагальнені методи і засоби.

Після проведення уроків у різних класах можна зробити чіткі висновки, що дівчата, незалежно від класу навчання, більш сильні у теорії по певним темам, а хлопці навпаки показують кращі результати виконуючи практічні завдання.

Для виявлення в учнів особистої спрямованості у вивченні інформатики у класах з 7 по 10 було проведене групове опитування, під час якого запитувалися питання по типу: оціните свої навички володіння ПК від 1 до 10; чи бажаєте ви використовувати засоби ІКТ у своїй майбутній професії. В залежності від відповідей учнів стає зрозуміло кто з них активніше інших володіє комп'ютером та бачить використання ІКТ необхідним у подальшому навчанні та праці.

Стосовно індивідуального стилю вивчення інформатики також було проведено групове опитування, але якщо при виявлені особистої спрямованості у опитуванні приймали участь переважно хлопці, то при виявлені індивідульного стилю вивчення було більше дівчат. Питання були іншого характеру, наприклад: скільки часу ви витрачаєте для виконання домашнього завдання з інформатики; що, переважно, ви використовуєте при підготовці до уроків інформатики – підручник чи матеріал з інтернету.

Підводячи підсумки двох групових опитувань можна сказати, що у трьох дітей (один з 8 класу, два з 10 класу, усі хлопці) була виявлена особиста спрямованість до інформатики, більш точніше: у одного учня є багато творчих здібностей та навичок у програмному забезпеченні для монтажу відео (Sony Vegas Pro, Adobe Premiere); інший учень показав багато знань про апаратну частину ПК – будову комплектуючих, ведучі компанії на ринку, характеристики та поняття більшості апакатних модулів (CPU, GPU, материнськы плати, оперативна та постыйна пам'ять, накопичувачі, типи матриць екранів, тощо); третій з учнів спеціалізується на обробці фото у

Photoshop, знає програму досить добре, витрачає мінімум часу для пошуку необхідного елемента програми (ефекту, палітри, шару чи шрифту). Усі три учні мають знань, вмінь та навичок по своїм темам, також вони досить змотивовані, тому продовження вивчення їх матеріалу у майбутньому може стати у нагоді при пошуку міста роботи. До речі дизайнер, фотограф, монтажер відео та фото, системний адміністратор, усі ці професії досить затребувані та високосплачувані.

Ситуація з індивідуальним стилем вивчення інформатики набагато гірше. Після проведення опитування стало зрозуміло, що нікто з учнів не має свого індивідуального стилю, тому що, на нашу думку інформатика – це таких предмет, який діти, навчаючись у школі, приоритетно ставлять нижче інших предметів, таких як: алгебра, геометрія, українська мова, іноземна мова. Діти не вважають інформатику дуже важливим предметом, тому й не вивчають її на тому ж рівні, як деякі інші предмети.